## Get your unofficial transcript by logging in to Infinite Campus

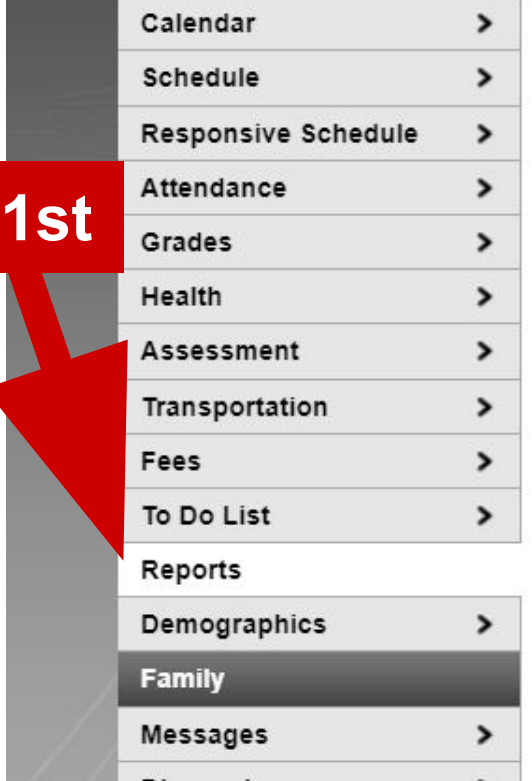

Student Schedule Missing Assignments Progress Report Q1 Progress Report Q2 Progress Report Q3 Progress Report Q4 Report Card Q1 Report Card Q2 Report Card Q3 Report Card Q4 □ \*\*\*Unofficial Transcript\*\*\* □ IEP (10/02/2009-10/15/2010) Program Participation Report

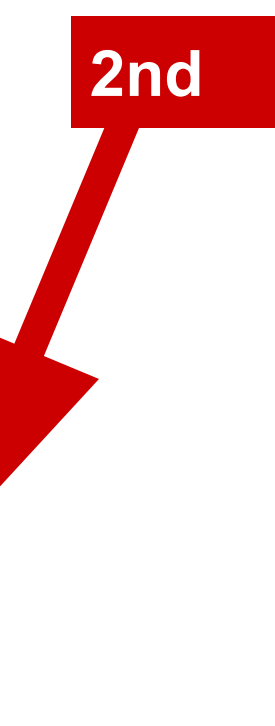

Open up the transcript, then download as a pdf to upload into your application.

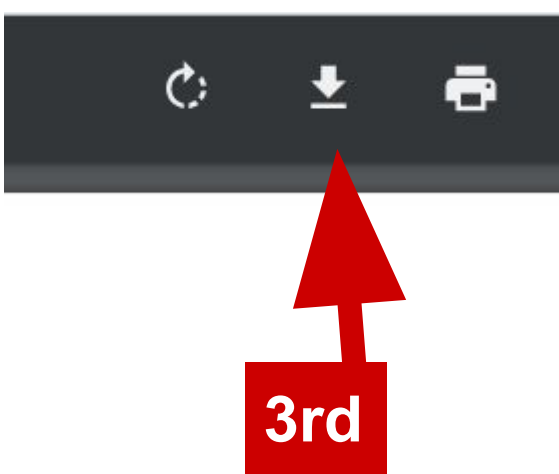